# Package 'deepSNV'

May 13, 2016

<span id="page-0-0"></span>Maintainer Moritz Gerstung <mg14@sanger.ac.uk>

License GPL-3

Title Detection of subclonal SNVs in deep sequencing data.

biocViews GeneticVariability, SNP, Sequencing, Genetics, DataImport

LinkingTo Rhtslib

Type Package

LazyLoad yes

Description This package provides provides quantitative variant callers for detecting subclonal mutations in ultra-deep (>=100x coverage) sequencing experiments. The deepSNV algorithm is used for a comparative setup with a control experiment of the same loci and uses a beta-binomial model and a likelihood ratio test to discriminate sequencing errors and subclonal SNVs. The shearwater algorithm computes a Bayes classifier based on a beta-binomial model for variant calling with multiple samples for precisely estimating model parameters such as local error rates and dispersion and prior knowledge, e.g. from variation data bases such as COSMIC.

Version 1.18.1

URL <http://github.com/mg14/deepSNV>

Depends R (>= 2.13.0), methods, graphics, parallel, Rhtslib, IRanges, GenomicRanges, SummarizedExperiment, Biostrings, VGAM, VariantAnnotation (>= 1.13.44),

Imports Rhtslib

Suggests RColorBrewer, knitr

VignetteBuilder knitr

NeedsCompilation yes

Author Niko Beerenwinkel [ths], David Jones [ctb], Inigo Martincorena [ctb], Moritz Gerstung [aut, cre]

# <span id="page-1-0"></span>R topics documented:

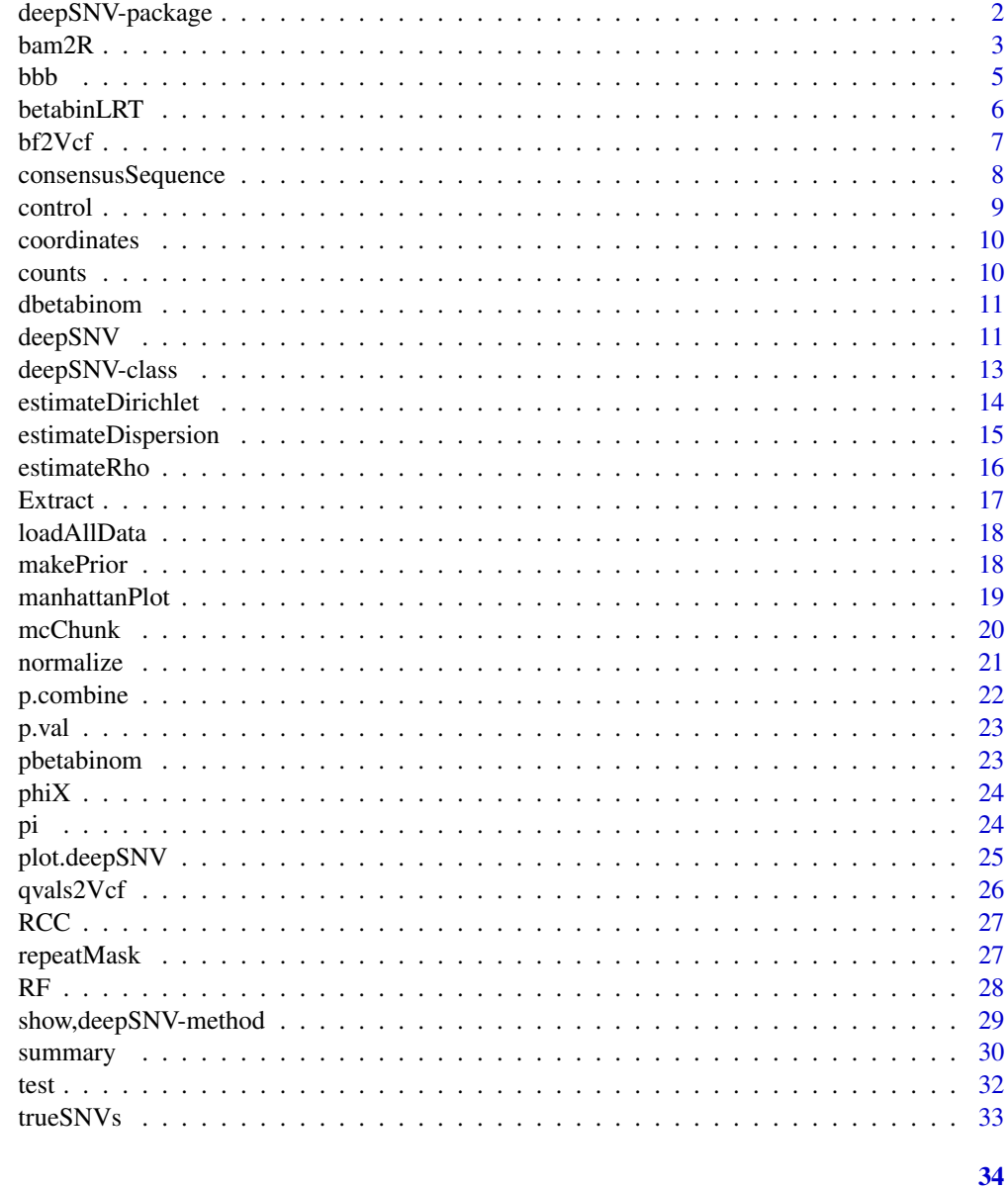

# **Index**

deepSNV-package

Detection of subclonal SNVs in deep sequencing experiments

# Description

Detection of subclonal SNVs in deep sequencing experiments

#### <span id="page-2-0"></span> $bam2R$  3

#### Details

This packages provides algorithms for detecting subclonal single nucleotide variants (SNVs) and their frequencies from ultra-deep sequencing data. It retrieves the nucleotide counts at each position and each strand from two .bam files and tests for differences between the two experiments with a likelihood ratio test using either a binomial or and overdispersed beta-binomial model. The statistic can be tuned across genomic sites by a shared Dirichlet prior and there package provides procedures for normalizing sequencing data from different runs.

#### Author(s)

Moritz Gerstung, Wellcome Trust Sanger Institute, <moritz.gerstung@sanger.ac.uk>

#### References

Gerstung M, Beisel C, Rechsteiner M, Wild P, Schraml P, Moch H, and Beerenwinkel N. Reliable detection of subclonal single-nucleotide variants in tumour cell populations. Nat Commun 3:811 (2012). [DOI:10.1038/ncomms1814.](http://dx.doi.org/10.1038/ncomms1814)

#### See Also

[deepSNV](#page-10-1)

#### Examples

```
## Short example with 2 SNVs at frequency ~10%
regions <- data.frame(chr="B.FR.83.HXB2_LAI_IIIB_BRU_K034", start = 3120, stop=3140)
ex <- deepSNV(test = system.file("extdata", "test.bam", package="deepSNV"), control = system.file("extdata", "co
show(ex) # show method
plot(ex) # scatter plot
summary(ex) # summary with significant SNVs
ex[1:3,] # subsetting the first three genomic positions
tail(test(ex, total=TRUE)) # retrieve the test counts on both strands
tail(control(ex, total=TRUE))
## Not run: Full example with ~ 100 SNVs. Requires an internet connection, but try yourself.
# regions <- data.frame(chr="B.FR.83.HXB2_LAI_IIIB_BRU_K034", start = 2074, stop=3585)
# HIVmix <- deepSNV(test = "http://www.bsse.ethz.ch/cbg/software/deepSNV/data/test.bam", control = "http://www.bsse.ethz.ch/cbg/software/deepSNV/data/control.bam", regions=regions, q=10)
data(HIVmix) # attach data instead..
show(HIVmix)
plot(HIVmix)
head(summary(HIVmix))
```
<span id="page-2-1"></span>bam2R *Read nucleotide counts from a .bam file*

<span id="page-3-0"></span>This function uses a C interface to read the nucleotide counts on each position of a .bam alignment. The counts of both strands are reported separately and nucleotides below a quality cutoff are masked. It is called by [deepSNV](#page-10-1) to parse the alignments of the test and control experiments, respectively.

#### Usage

```
bam2R(file, chr, start, stop, q = 25, s = 2, head.clip = 0,
 max.depth = 1e+06, verbose = FALSE)
```
#### Arguments

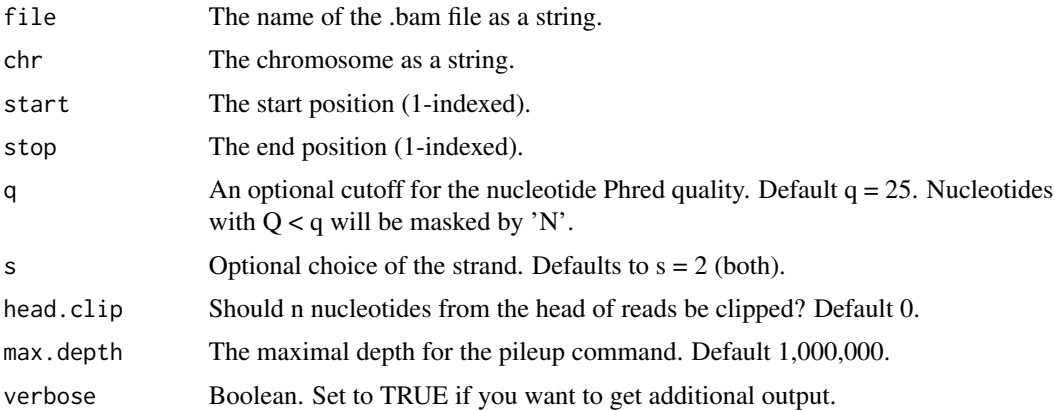

#### Value

A named [matrix](#page-0-0) with rows corresponding to genomic positions and columns for the nucleotide counts (A, T, C, G, -), masked nucleotides (N), (INS)ertions, (DEL)etions, (HEAD)s and (TAIL)s that count how often a read begins and ends at the given position, respectively, and the sum of alignment (QUAL)ities, which can be indicative of alignment problems. Counts from matches on the reference strand  $(s=0)$  are uppercase, counts on the complement  $(s=1)$  are lowercase. The returned matrix has  $11 * 2$  (strands) = 22 columns and (stop - start + 1) rows.

#### Author(s)

Moritz Gerstung

```
## Simple example:
counts <- bam2R(file = system.file("extdata", "test.bam", package="deepSNV"), chr="B.FR.83.HXB2_LAI_IIIB_BRU_K03
show(counts)
## Not run: Requires an internet connection, but try yourself.
# bam <- bam2R(file = "http://www.bsse.ethz.ch/cbg/software/deepSNV/data/test.bam", chr="B.FR.83.HXB2_LAI_IIIB_
# head(bam)
```
<span id="page-4-1"></span><span id="page-4-0"></span>This is the workhorse of the shearwater test. It computes the Bayes factor for each sample, nucleotide and position of the null-model vs. the alternative of a real variant.

#### Usage

```
bbb(counts, rho = NULL, alternative = "greater", truncate = 0.1,
  rho.min = 1e-04, rho.max = 0.1, pseudo = .Machine$double.eps,
 return.value = c("BF", "P0", "err"), model = c("OR", "AND", "adaptive"),
 min.cov = NULL, max. odds = 10, mu.min = 1e-06, mu.max = 1 - mu.min
```
## Arguments

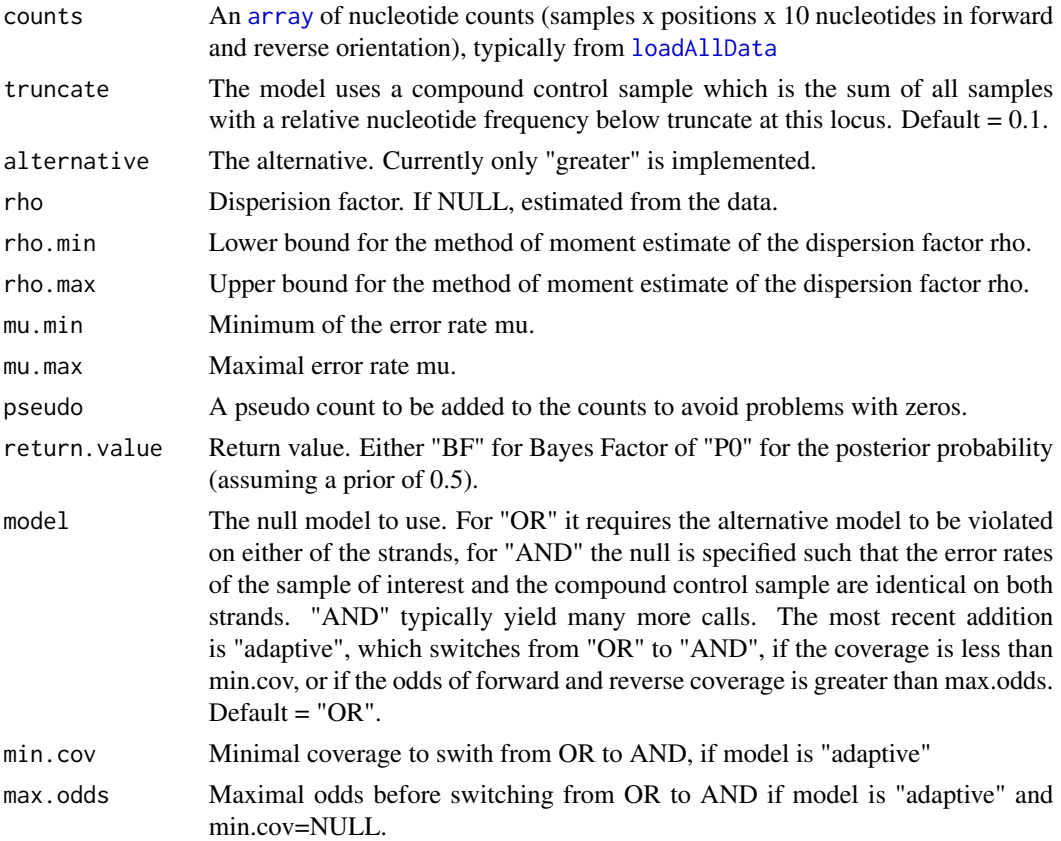

#### Value

An [array](#page-0-0) of Bayes factors

#### <span id="page-5-0"></span>Note

Experimental code, subject to changes

#### Author(s)

mg14

# Examples

```
## Load data from deepSNV example
regions <- GRanges("B.FR.83.HXB2_LAI_IIIB_BRU_K034", IRanges(start = 3120, end=3140))
files <- c(system.file("extdata", "test.bam", package="deepSNV"), system.file("extdata", "control.bam", package=
counts <- loadAllData(files, regions, q=10)
## Run (bbb) computes the Bayes factor
bf \leftarrow bbb(counts, model = "OR", rho=1e-4)
vcf <- bf2Vcf(bf, counts, regions, samples = files, prior = 0.5, mvcf = TRUE)
## Compare to deepSNV
bf <- bbb(counts, model = "AND", rho=1e-4)
dpSNV <- deepSNV(test = files[1], control = files[2], regions=regions, q=10)
plot(p.val(dpSNV), bf[1,,]/(1+bf[1,,]), log="xy")
```
<span id="page-5-1"></span>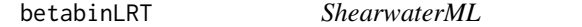

#### Description

Maximum likelihood version of Shearwater producing p-values instead of Bayes factors.

#### Usage

```
betabinLRT(counts, rho = NULL, truncate = 0.05, rho.min = 1e-04,
  rho.max = 0.8, maxvaf = 0.3, mindepth = 10, maxtruncate = 0.5)
```
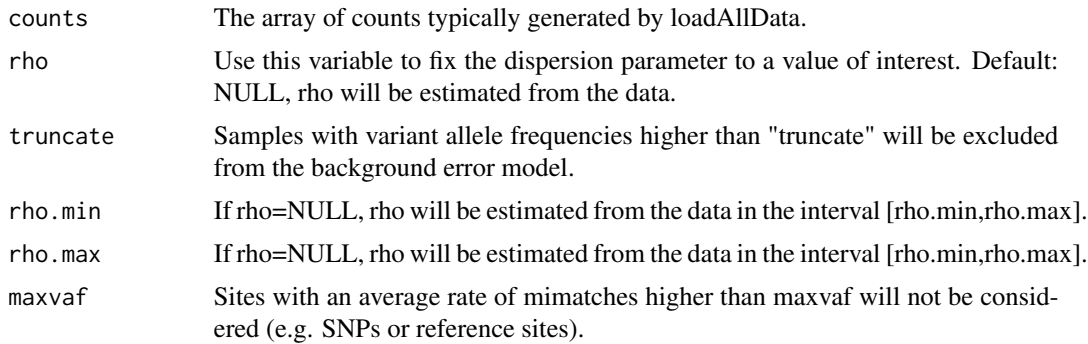

#### <span id="page-6-0"></span> $bf2Vcf$   $7$

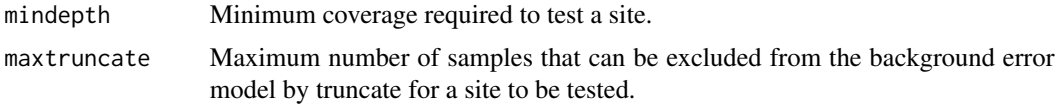

#### Value

A list with two arrays for P- and Q-values.

#### Author(s)

Inigo Martincorena and Moritz Gerstung

#### References

Martincorena I, Roshan A, Gerstung M, et al. (2015). High burden and pervasive positive selection of somatic mutations in normal human skin. \_Science\_ (Under consideration).

## Examples

# code to be added

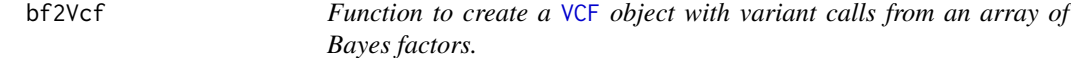

## Description

This function thresholds the Bayes factors computed by the shearwater algorithm and creates a [VCF](#page-0-0) object as output.

## Usage

```
bf2Vcf(BF, counts, regions, samples = 1:nrow(counts), err = NULL,
 mu = NULL, cutoff = 0.05, prior = 0.5, mvcf = TRUE)
```
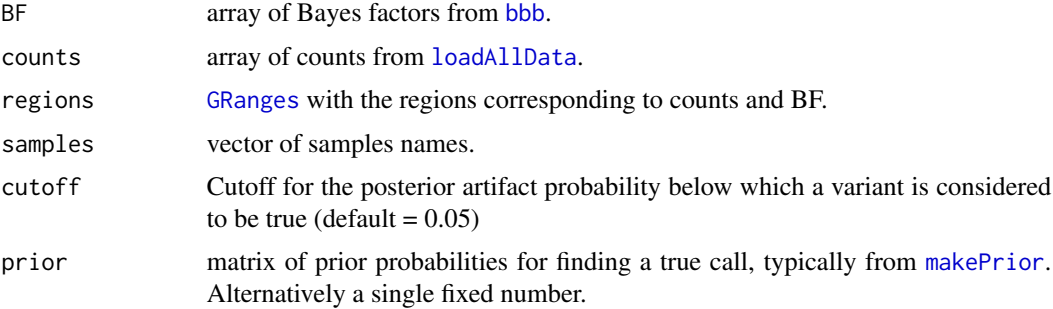

<span id="page-7-0"></span>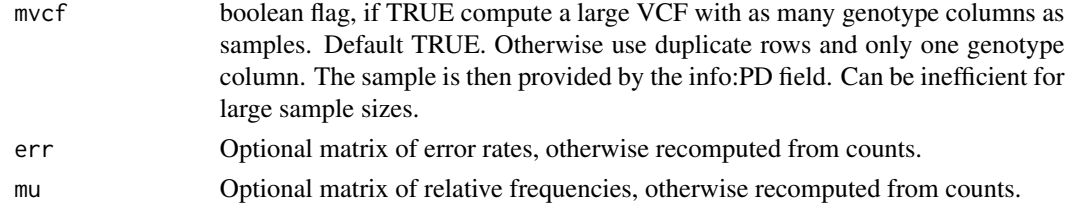

# Value

A [VCF](#page-0-0) object

# Note

Experimental code, subject to changes

#### Author(s)

mg14

consensusSequence *Calculate the consensus sequence.*

# Description

This function computes the consensus sequence from a matrix of nucleotide counts, or the control slot of a deepSNV object.

#### Usage

```
consensusSequence(x, ...)
## S4 method for signature 'matrix'
consensusSequence(x, vector=FALSE, haploid=TRUE, het.cut = .333)
## S4 method for signature 'deepSNV'
consensusSequence(x, vector=FALSE, haploid=TRUE, het.cut = .333)
```
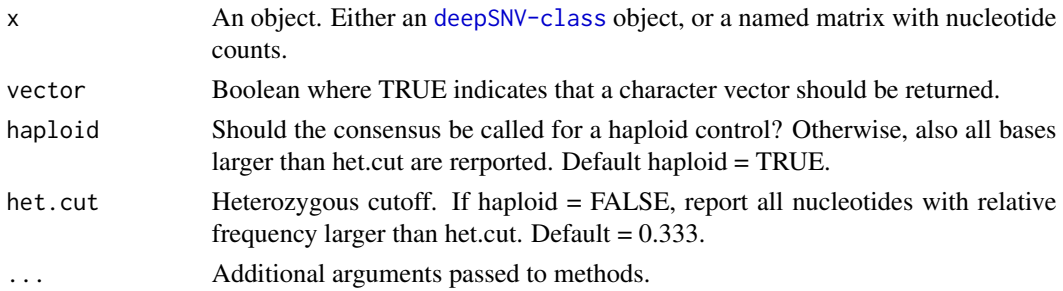

#### <span id="page-8-0"></span>control 9

# Value

A [DNAString](#page-0-0) with the consensus sequence, or if vector = TRUE, a character vector.

#### Author(s)

Moritz Gerstung

## Examples

```
data(HIVmix)
seq = consensusSequence(HIVmix)
consensusSequence(HIVmix, vector=TRUE)[1:10]
```
#### control *Get control counts*

## Description

Convenience function to obtain the control counts from a deepSNV object.

#### Usage

```
control(deepSNV, ...)
## S4 method for signature 'deepSNV'
control(deepSNV, total = FALSE)
```
#### Arguments

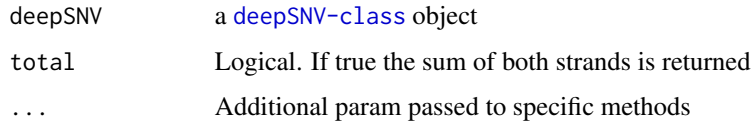

#### Value

A matrix with the absolute frequencies summed over both strands.

```
data(HIVmix)
control(HIVmix)[1:10,]
control(HIVmix, total=TRUE)[1:10,]
```
<span id="page-9-0"></span>

Convenience function to get the coordinates from a deepSNV object.

#### Usage

```
coordinates(deepSNV, ...)
```
## S4 method for signature 'deepSNV' coordinates(deepSNV)

## Arguments

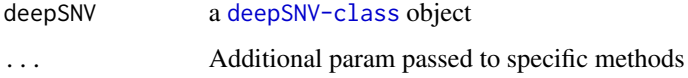

# Value

A [data.frame](#page-0-0) with columns "chrom(osome)" and "pos(ition)".

# Examples

```
data(HIVmix)
coordinates(HIVmix)[1:10,]
```
counts *Example count table*

## Description

A table with counts of the HIVmix data set. Used for minimal unit testing.

```
data("counts", package="deepSNV")
countsFromBam <- bam2R(file = system.file("extdata", "test.bam", package="deepSNV"), chr="B.FR.83.HXB2_LAI_IIIB
all(counts == countsFromBam)
```
<span id="page-10-0"></span>

Beta-binomial probability distribution

#### Usage

dbetabinom $(x, n, mu, rho, log = FALSE)$ 

#### Arguments

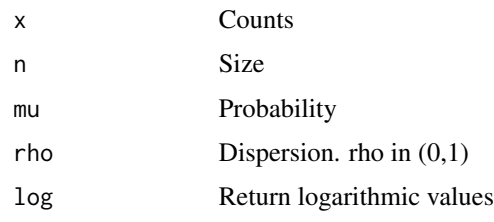

#### Value

d

#### Author(s)

mg14

<span id="page-10-1"></span>deepSNV *Test two matched deep sequencing experiments for low-frequency SNVs.*

## Description

This generic function can handle different types of inputs for the test and control experiments. It either reads from two .bam files, uses two matrices of nucleotide counts, or re-evaluates the test results from a [deepSNV-class](#page-12-1) object. The actual test is a likelihood ratio test of a (beta-)binomial model for the individual nucleotide counts on each position under the hypothesis that both experiments share the same parameter, and the alternative that the parameters differ. Because the difference in degrees of freedom is 1, the test statistic  $D = -2 \log \max L_0 / \max L_1$  is asymptotically distributed as  $\chi_1^2$ . The statistic may be tuned by a nucleotide specific Dirichlet prior that is learned across all genomic sites, see [estimateDirichlet](#page-13-1). If the model is beta-binomial, a global dispersion parameter is used for all sites. It can be learned with [estimateDispersion](#page-14-1).

12 deepSNV

# Usage

```
deepSNV(test, control, ...)
## S4 method for signature 'matrix,matrix'
deepSNV(test,control, alternative = c('greater', 'less', 'two.sided'), dirichlet.prior = NULL, pseudo
## S4 method for signature 'deepSNV,missing'
deepSNV(test, control, ...)
## S4 method for signature 'character, character'
deepSNV(test, control, regions, q=25, s=2, head.clip=0, ...)
## S4 method for signature 'matrix,character'
deepSNV(test, control, regions, q=25, s=2, ...)
## S4 method for signature 'character,matrix'
deepSNV(test, control, regions, q=25, s=2, ...)
```
#### Arguments

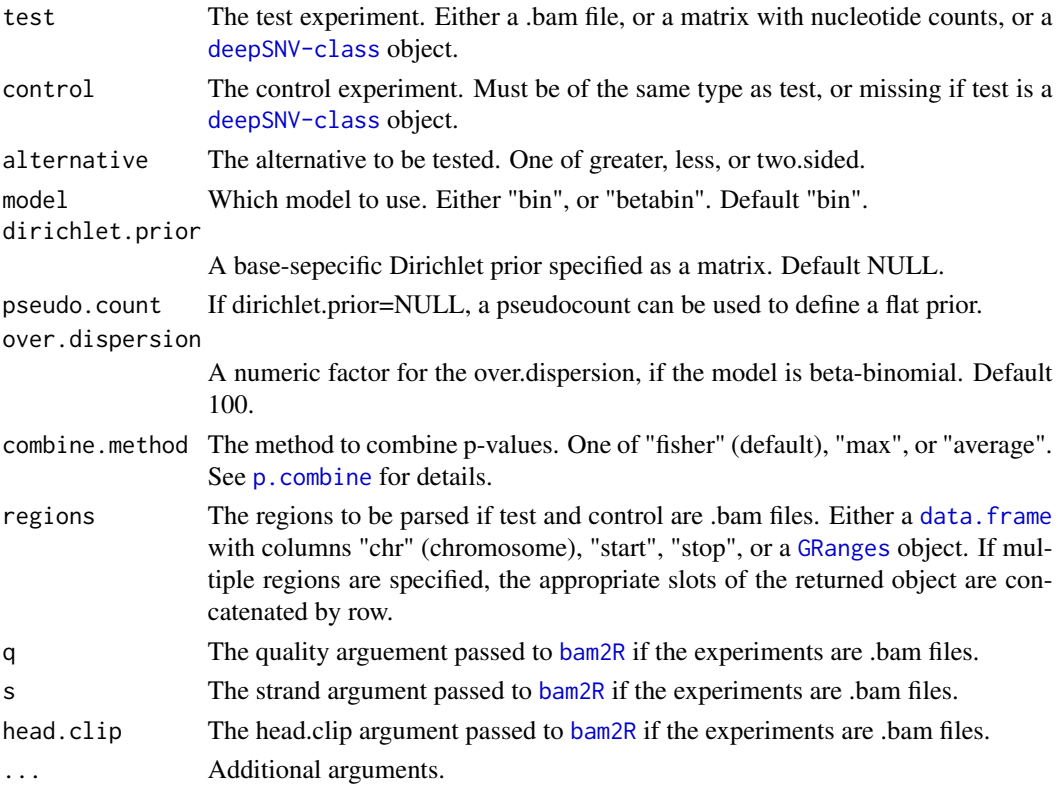

#### Value

A [deepSNV](#page-12-1) object

<span id="page-11-0"></span>

#### <span id="page-12-0"></span>deepSNV-class 13

#### Author(s)

Moritz Gerstung

#### Examples

```
## Short example with 2 SNVs at frequency ~10%
regions <- data.frame(chr="B.FR.83.HXB2_LAI_IIIB_BRU_K034", start = 3120, stop=3140)
ex <- deepSNV(test = system.file("extdata", "test.bam", package="deepSNV"), control = system.file("extdata", "co
show(ex) # show method
plot(ex) # scatter plot
summary(ex) # summary with significant SNVs
ex[1:3,] # subsetting the first three genomic positions
tail(test(ex, total=TRUE)) # retrieve the test counts on both strands
tail(control(ex, total=TRUE))
## Not run: Full example with ~ 100 SNVs. Requires an internet connection, but try yourself.
# regions <- data.frame(chr="B.FR.83.HXB2_LAI_IIIB_BRU_K034", start = 2074, stop=3585)
# HIVmix <- deepSNV(test = "http://www.bsse.ethz.ch/cbg/software/deepSNV/data/test.bam", control = "http://www.bsse.ethz.ch/cbg/software/deepSNV/data/control.bam", regions=regions, q=10)
data(HIVmix) # attach data instead..
show(HIVmix)
plot(HIVmix)
head(summary(HIVmix))
```
<span id="page-12-1"></span>deepSNV-class *deepSNV class.*

#### Description

This class stores the contents of the deepSNV test. It is typically initialized with [deepSNV](#page-10-1). This class has the following slots:

p.val The P-values of the test.

- test A matrix with the nucleotide counts in the test experiment. The column names of the nucleotide counts are A, T, C, G,  $-$  for the positivie strand and a, t, c, g,  $-$  for the reverse.
- control A matrix with the nucleotide counts in the control experiment. The column names must be the same as for the test.
- coordinates A [data.frame](#page-0-0) with the genomic coordinates chr and pos, and other columns, if desired.
- dirichlet.prior A matrix with the nucleotide-specific Dirichlet prior

pseudo.count The pseudo count if used)

alternative A string with the alternative used in the test.

nucleotides A character vector with the nucleotides tested.

regions A data. frame with columns chr, start, and stop.

files A list with two entries test and control storing the filenames (if the object was initialized from two bam-files).

<span id="page-13-0"></span>combine.method The method for combining p-values as a character string.

model The statistical model, either bin for binomial, or betabin for beta-binomial

- over.dispersion If the model is beta-binomial, the first parameter for the beta-binomial model, which is shared across sites.
- call The last function call to deepSNV.
- log.lik The log likelihood of the data under the null hypothesis. (Excluding zeros on the opposite site under a one-sided test.)

#### Author(s)

Moritz Gerstung

#### See Also

[deepSNV](#page-10-1)

#### Examples

```
## Short example with 2 SNVs at frequency ~10%
regions <- data.frame(chr="B.FR.83.HXB2_LAI_IIIB_BRU_K034", start = 3120, stop=3140)
ex <- deepSNV(test = system.file("extdata", "test.bam", package="deepSNV"), control = system.file("extdata", "co
show(ex) # show method
plot(ex) # scatter plot
summary(ex) # summary with significant SNVs
ex[1:3,] # subsetting the first three genomic positions
tail(test(ex, total=TRUE)) # retrieve the test counts on both strands
tail(control(ex, total=TRUE))
## Not run: Full example with ~ 100 SNVs. Requires an internet connection, but try yourself.
# regions <- data.frame(chr="B.FR.83.HXB2_LAI_IIIB_BRU_K034", start = 2074, stop=3585)
# HIVmix <- deepSNV(test = "http://www.bsse.ethz.ch/cbg/software/deepSNV/data/test.bam", control = "http://www.bsse.ethz.ch/cbg/software/deepSNV/data/control.bam", regions=regions, q=10)
data(HIVmix) # attach data instead..
show(HIVmix)
plot(HIVmix)
head(summary(HIVmix))
```
<span id="page-13-1"></span>estimateDirichlet *Learn a base-specific Dirichlet prior.*

#### Description

The prior learns the parameters of a Dirichlet distribution seperately for each consensus base. The expected value of the Dirichlet distributions is the base-substitution matrix, where rows correspond to the initial nucleotide and columns to the substituted nucleotide. The absolute values determine the higher moments of the Dirichlet distributions. After having learned the prior the [deepSNV-class](#page-12-1) test is recomputed.

#### <span id="page-14-0"></span>estimateDispersion 15

#### Usage

```
estimateDirichlet(control)
## S4 method for signature 'matrix'
estimateDirichlet(control)
## S4 method for signature 'deepSNV'
estimateDirichlet(control)
```
#### Arguments

control Either a matrix with nucleotide counts or a [deepSNV-class](#page-12-1) object.

#### Value

An [deepSNV-class](#page-12-1) object.

#### Author(s)

Moritz Gerstung

#### Examples

```
data(phiX)
estimateDirichlet(phiX)
```
<span id="page-14-1"></span>estimateDispersion *Estimate the Dispersion factor in a beta-binomial model.*

# Description

This function estimates the dispersion factor in a beta-binomial model of the nucleotide counts. This model assumes that the count for nucleotide j at position i is distributed after a beta-binomial  $X_{i,j} \sim BB(n_i; \alpha, \beta_{ij})$ , where  $n_i$  is the coverage. The base and nucleotide specific parameter  $\beta_{ij}$ is estimated from the local mean by the method-of-moments estimate,  $\alpha$  is a shared overdispersion parameter. It is estimated via a numerical optimization of the likelihood under the null-hypothesis.

#### Usage

```
estimateDispersion(test, control, ...)
## S4 method for signature 'deepSNV,missing'
estimateDispersion(test, control, alternative = NULL, interval = c(0,1000))
## S4 method for signature 'matrix,matrix'
estimateDispersion(test, control, alternative = NULL, interval = c(0,1000))
```
#### <span id="page-15-0"></span>Arguments

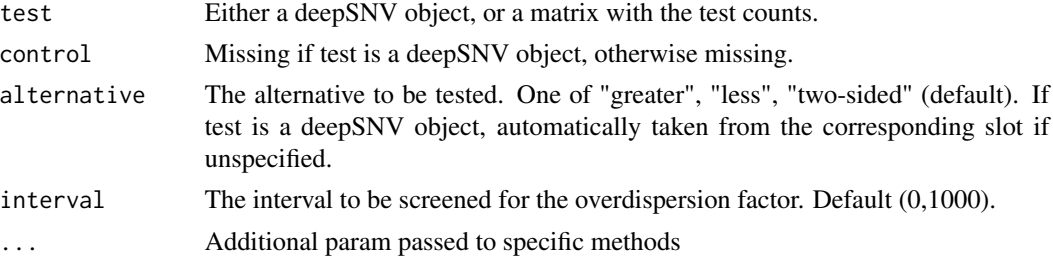

#### Value

A [deepSNV-class](#page-12-1) object if the input was a deepSNV object. Otherwise the loglikelihood and the estimated parameter.

# Author(s)

Moritz Gerstung

#### Examples

```
data("RCC", package="deepSNV")
plot(RCC)
summary(RCC)[,1:6]
RCC.bb = estimateDispersion(RCC, alternative = "two.sided")
summary(RCC.bb)
```
estimateRho *Helper function for estimating the dispersion factor rho*

#### Description

It uses a method of moments approximation to estimate rho from the variances of the relative frequencies nu across samples

#### Usage

```
estimateRho(x, mu, ix, pseudo.rho = .Machine$double.eps)
```
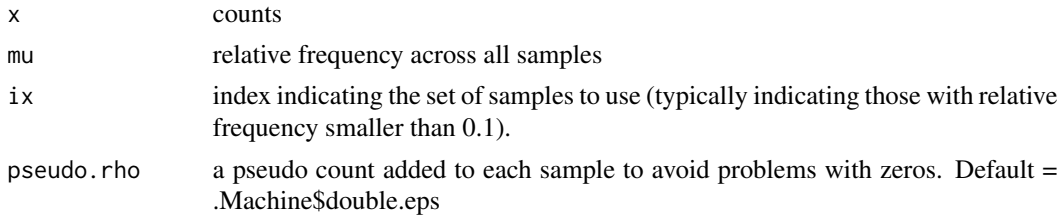

#### <span id="page-16-0"></span>Extract 17

# Value

rho

# Note

Experimental code, subject to changes

# Author(s)

mg14

## Extract *Subsetting for deepSNV objects.*

# Description

Subsetting for deepSNV objects.

## Usage

## S4 method for signature 'deepSNV,ANY,ANY' x[i, j]

# Arguments

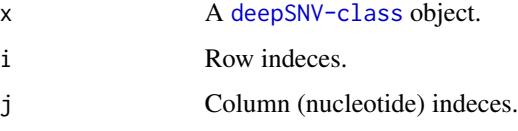

# Value

A [deepSNV-class](#page-12-1) object.

# Author(s)

Moritz Gerstung

# Examples

data(HIVmix) HIVmix[1:10,]

<span id="page-17-1"></span><span id="page-17-0"></span>

This function uses the parallel package and the bam2R interface to load all nucleotide counts from a list of bam files and a set of regions into a large array.

#### Usage

loadAllData(files, regions, ..., mc.cores = 1)

#### Arguments

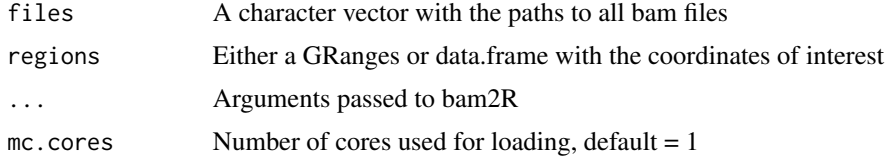

#### Value

counts

#### Note

Experimental code, subject to changes

#### Author(s)

mg14

<span id="page-17-2"></span>makePrior *Compute a prior from a COSMIC VCF object*

#### Description

This function computes the prior probability of detecting a true variant from a variation data base. It assumes a VCF file with a CNT slot for the count of a given base substitution. Such a VCF file can be downloaded at ftp://ngs.sanger.ac.uk/production/cosmic/. The prior probability is simply defined as pi.mut \* CNT[i]/sum(CNT). On sites with no count, a background probability of pi0 is used.

#### Usage

```
makePrior(COSMIC, regions, pi.gene = 0.1, pi.backgr = 1e-04)
```
#### <span id="page-18-0"></span>manhattanPlot 19

#### Arguments

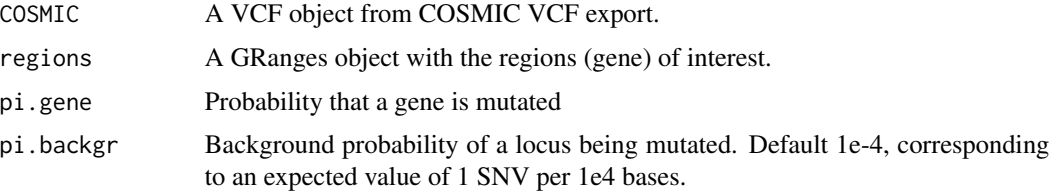

#### Value

A vector of prior values with length given by the length of the regions GRanges object.

# Note

Experimental code, subject to changes

#### Author(s)

mg14

# Examples

```
## Make prior (not run)
#COSMIC <- readVcf("PATHTO/CosmicCodingMuts_v64_02042013_noLimit.vcf.gz", genome="GChr37")
#prior <- makePrior(COSMIC[info(COSMIC)$GENE=="TP53"], regions=GRanges(17, IRanges(7571720,7578811)))
#plot(prior[,1], type="h")
```
manhattanPlot *Manhattan plot.*

## Description

This functions performs a Manhattan plot of the p-values of a deepSNV test against the position

#### Usage

```
manhattanPlot(x, col = nt.col)
```
#### Arguments

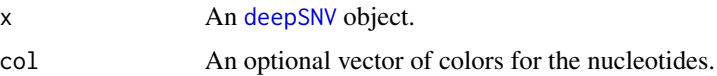

#### Value

NULL.

#### <span id="page-19-0"></span>Author(s)

Moritz Gerstung

# Examples

data(HIVmix) manhattanPlot(HIVmix)

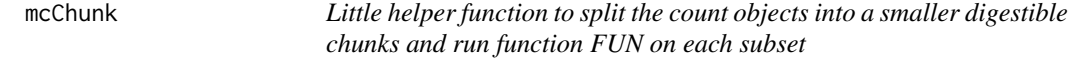

## Description

Little helper function to split the count objects into a smaller digestible chunks and run function FUN on each subset

# Usage

mcChunk(FUN, X, split =  $250$ , mc.cores = 1, ...)

# Arguments

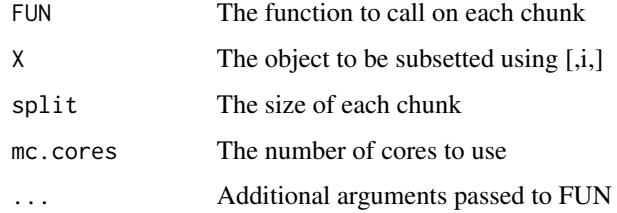

# Value

The value of FUN

#### Note

Experimental code, subject to changes

## Author(s)

mg14

<span id="page-20-0"></span>

This functions performs a [loess](#page-0-0) normalization of the nucleotide. This experimental feature can be used to compare experiments from different libraries or sequencing runs that may have differing noise characteristics.

Normalize nucleotide counts.

Normalize nucleotide counts.

#### Usage

```
normalize(test, control, ...)
## S4 method for signature 'matrix,matrix'
normalize(test, control, round=TRUE, ...)
## S4 method for signature 'deepSNV,missing'
```
normalize(test, control, ...)

#### Arguments

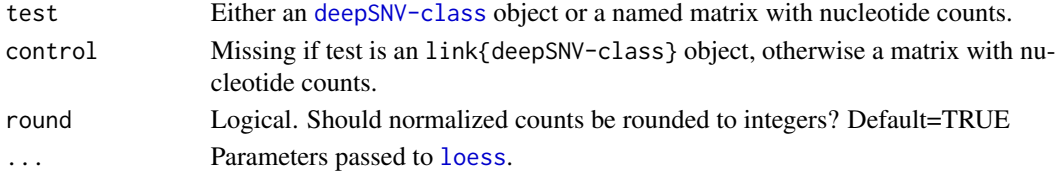

#### Value

A [deepSNV-class](#page-12-1) object.

#### Note

This feature is somewhat experimental and the results should be treated with care. Sometimes it can be better to leave the data unnormalized and use a model with greater dispersion instead.

#### Author(s)

Moritz Gerstung

```
data(phiX, package = "deepSNV")
plot(phiX)
phiN <- normalize(phiX, round = TRUE)
plot(phiN)
```
<span id="page-21-1"></span><span id="page-21-0"></span>

This function combines two P-values into a single one using a statistic defined by method. "fisher" uses the product of the two, in this case the logarithm of the product is  $\chi^2$  distributed. If the method = "max", the resulting P-value is  $\max\{P_1, P_2\}^2$ . For method = "average" the mean is used, yielding a P-value of  $2x^2$  if  $x = (P_1 + P_2)/2 < 0.5$  and  $1 - 2x^2$  otherwise. "negfisher" is the negative of Fisher's method using \$1-F(1-P\_1, 1-P\_2)\$, where \$F\$ is the combination function of Fisher's method; for small \$P\_1,P\_2\$, the result is very similar to method="average". Fisher's method behaves a bit like a logical AND of the joint null-hypothesis, whereas negative Fisher is like an OR.

#### Usage

```
p.combine(p1, p2, method = c("fisher", "max", "average", "prod", "negfisher"))
```
#### Arguments

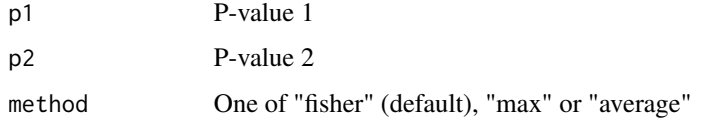

#### Value

p-values

#### Author(s)

Moritz Gerstung

```
p1 <- runif(1000)
p2 <- runif(1000)
hist(p1)
p.avg = p.combine(p1,p2, method="average")
hist(p.avg)
p.fish = p.combine(p1,p2, method="fisher")
hist(p.fish)
p.max = p.compile(p1, p2, method="max")hist(p.max)
pairs(data.frame(p1,p2,p.fish,p.max,p.avg))
```
<span id="page-22-0"></span>

Convenience function to get the p-values from a deepSNV object.

#### Usage

```
p.val(deepSNV, ...)
```
## S4 method for signature 'deepSNV' p.val(deepSNV)

# Arguments

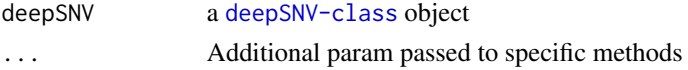

# Value

A matrix with the p-values.

# Examples

```
data(HIVmix)
p.val(HIVmix)[1:10,]
```
pbetabinom *Cumulative beta-binomial probability distribution*

## Description

Cumulative beta-binomial probability distribution

# Usage

pbetabinom(x, n, mu, rho, log = FALSE)

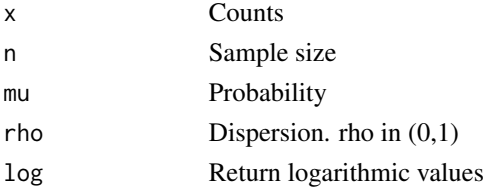

# <span id="page-23-0"></span>Value

Probability

## Author(s)

mg14

phiX *Example phiX data*

# Description

Data from two phiX experiments sequenced on a GAIIx.

## Examples

```
data(phiX, package="deepSNV")
plot(phiX)
phiN <- normalize(phiX, round=TRUE)
plot(phiN)
```
pi *Example prior*

## Description

Prior from COSMIC v63 for the TP53 gene

```
data("pi", package="deepSNV")
plot(pi[,1], type="h")
```
<span id="page-24-0"></span>

This function plots the relative nucleotide frequencies of the test against the control experiment on a logarithmit scale. The color of the symbols denotes the nucleotide, and the area of the circle is proportional to the − log of the p-value.

#### Usage

```
## S3 method for class 'deepSNV'
plot(x, sig.level = NULL, col = NULL, col.null = "grey",cex.min = 0.2, ylab = "Relative Frequency in Test",
  xlab = "Relative Frequency in Control", pch = 16, ...)
```
#### Arguments

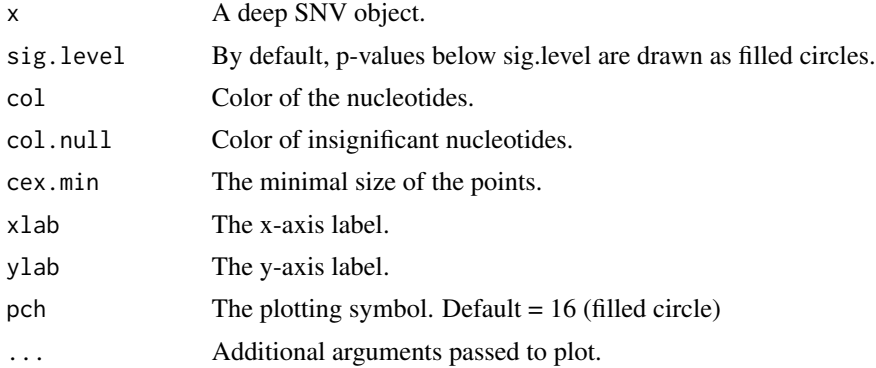

#### Author(s)

Moritz Gerstung

#### Examples

```
## Short example with 2 SNVs at frequency ~10%
regions <- data.frame(chr="B.FR.83.HXB2_LAI_IIIB_BRU_K034", start = 3120, stop=3140)
ex <- deepSNV(test = system.file("extdata", "test.bam", package="deepSNV"), control = system.file("extdata", "co
show(ex) # show method
plot(ex) # scatter plot
summary(ex) # summary with significant SNVs
ex[1:3,] # subsetting the first three genomic positions
tail(test(ex, total=TRUE)) # retrieve the test counts on both strands
tail(control(ex, total=TRUE))
```
## Not run: Full example with ~ 100 SNVs. Requires an internet connection, but try yourself. # regions <- data.frame(chr="B.FR.83.HXB2\_LAI\_IIIB\_BRU\_K034", start = 2074, stop=3585)

<span id="page-25-0"></span>26 qvals2Vcf

# HIVmix <- deepSNV(test = "http://www.bsse.ethz.ch/cbg/software/deepSNV/data/test.bam", control = "http://www.b data(HIVmix) # attach data instead.. show(HIVmix) plot(HIVmix) head(summary(HIVmix))

qvals2Vcf *Function to create a* [VCF](#page-0-0) *object with variant calls from an array of q-values.*

#### Description

This function thresholds the q-values computed by the shearwater algorithm and creates a [VCF](#page-0-0) object as output.

#### Usage

```
qvals2Vcf(qvals, counts, regions, samples = 1:nrow(counts), err = NULL,
 mu = NULL, cutoff = 0.05, mvcf = TRUE)
```
# Arguments

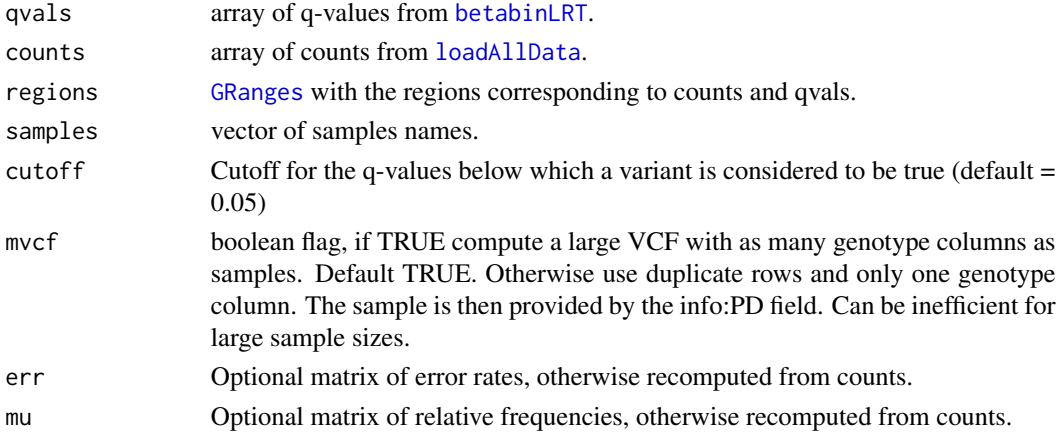

#### Value

A [VCF](#page-0-0) object

# Note

Experimental code, subject to changes

## Author(s)

mg14

<span id="page-26-0"></span>

Deep sequencing experiments of a renal cell carcinoma and healthy control tissue.

#### Examples

```
data("RCC", package="deepSNV")
summary(RCC, adjust.method="bonferroni")[,1:6]
plot(RCC)
RCC.bb <- estimateDispersion(RCC, alternative="two.sided")
summary(RCC.bb, adjust.method="bonferroni")[,1:6]
plot(RCC.bb)
```
repeatMask *Mask homopolymeric repeats.*

#### Description

This function masks homopolymeric repeats longer than a given width. These are hot-spots of sequencing error and can confound the analysis.

#### Usage

repeatMask(x, ...)

## S4 method for signature 'DNAString' repeatMask(x, w=5, flank=TRUE)

## S4 method for signature 'deepSNV' repeatMask(x, w=5, flank=TRUE)

#### Arguments

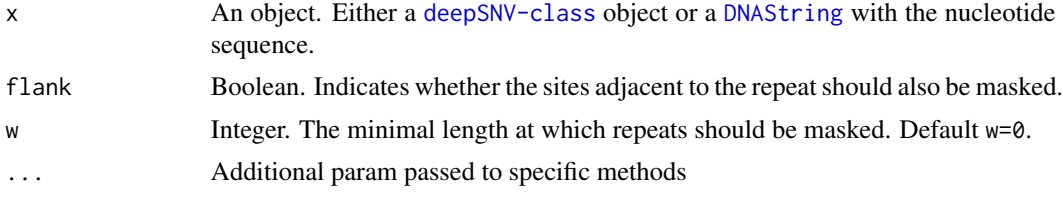

#### Value

A boolean vector where TRUE indicates a non-homopolymeric region.

# <span id="page-27-0"></span>Author(s)

Moritz Gerstung

## Examples

```
data(HIVmix)
which(repeatMask(HIVmix))
```
## RF *Relative frequencies.*

## Description

Convenience function to compute the relative frequencies from a matrix with absolute counts.

## Usage

RF(freq, total = FALSE)

# Arguments

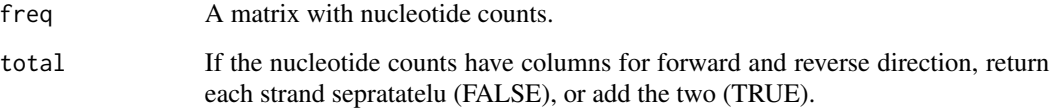

# Value

A matrix with the relative frequencies.

# Author(s)

Moritz Gerstung

```
data(HIVmix)
RF(test(HIVmix))[1:10,]
RF(test(HIVmix), total=TRUE)[1:10,]
```
<span id="page-28-0"></span>show,deepSNV-method *Show method for deepSNV objects*

#### Description

Show method for deepSNV objects

#### Usage

## S4 method for signature 'deepSNV' show(object)

#### Arguments

object A [deepSNV-class](#page-12-1) object.

#### Author(s)

Moritz Gerstung

```
## Short example with 2 SNVs at frequency ~10%
regions <- data.frame(chr="B.FR.83.HXB2_LAI_IIIB_BRU_K034", start = 3120, stop=3140)
ex <- deepSNV(test = system.file("extdata", "test.bam", package="deepSNV"), control = system.file("extdata", "co
show(ex) # show method
plot(ex) # scatter plot
summary(ex) # summary with significant SNVs
ex[1:3,] # subsetting the first three genomic positions
tail(test(ex, total=TRUE)) # retrieve the test counts on both strands
tail(control(ex, total=TRUE))
## Not run: Full example with ~ 100 SNVs. Requires an internet connection, but try yourself.
# regions <- data.frame(chr="B.FR.83.HXB2_LAI_IIIB_BRU_K034", start = 2074, stop=3585)
# HIVmix <- deepSNV(test = "http://www.bsse.ethz.ch/cbg/software/deepSNV/data/test.bam", control = "http://www.b
data(HIVmix) # attach data instead..
show(HIVmix)
plot(HIVmix)
head(summary(HIVmix))
```
<span id="page-29-0"></span>

Tabularize significant SNVs by evalutating the p-values of the [deepSNV](#page-10-1) test.

Summary for deepSNV object

#### Usage

```
## S4 method for signature 'deepSNV'
summary(object, sig.level = 0.05,
 adjust.method = "bonferroni", fold.change = 1, value = c("data.frame",
  "VCF"))
```
# Arguments

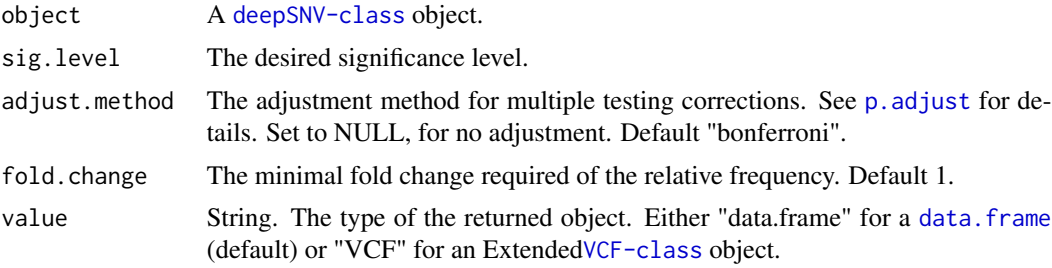

# Value

If value="[data.frame](#page-0-0)", a data.frame with the following columns:

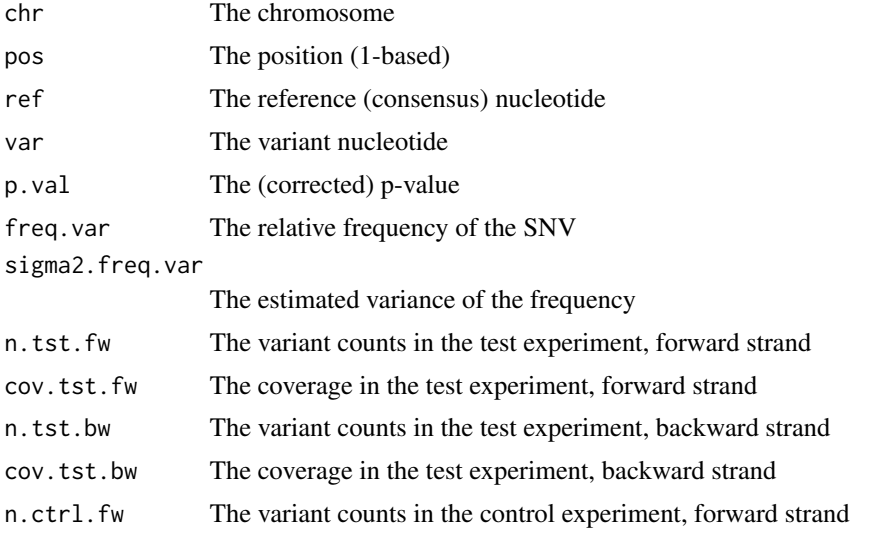

#### summary 31

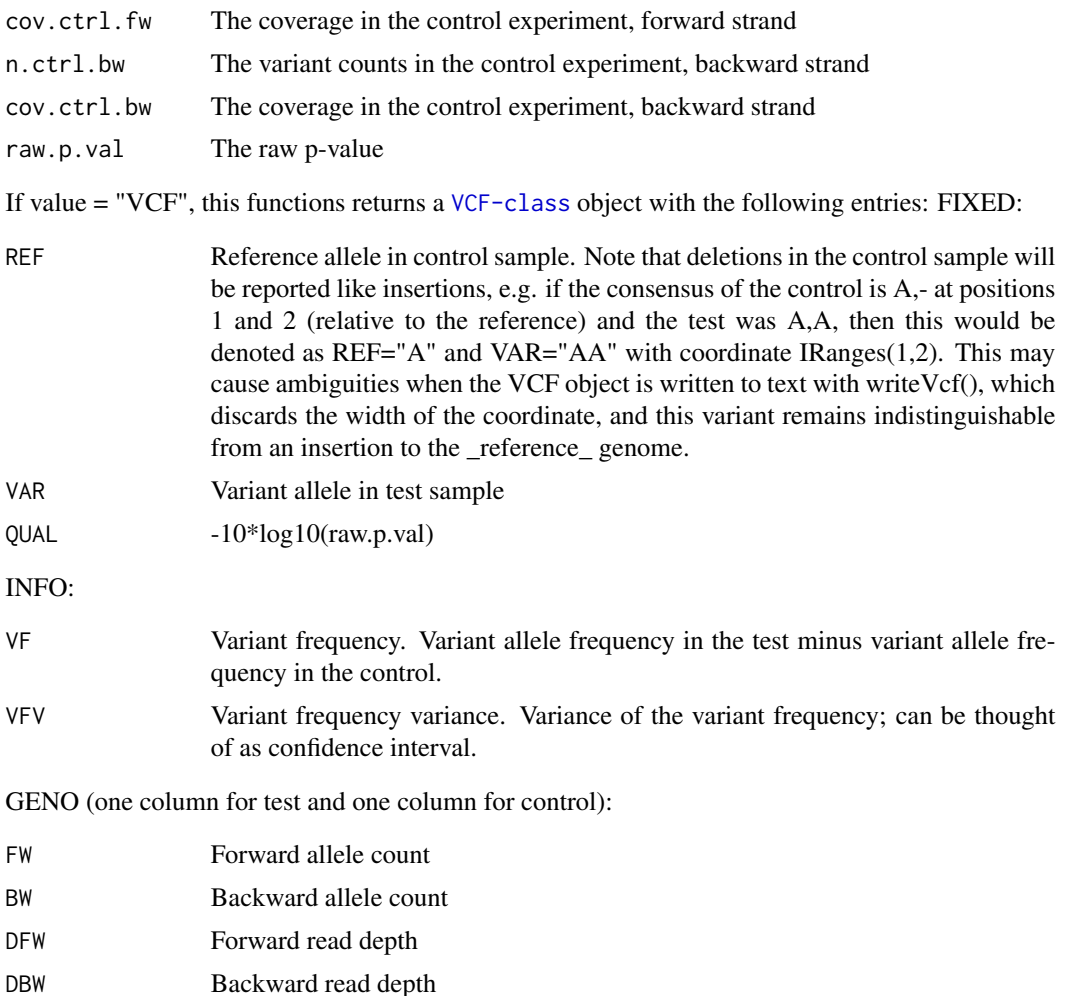

#### Author(s)

Moritz Gerstung

## Examples

```
## Short example with 2 SNVs at frequency ~10%
regions <- data.frame(chr="B.FR.83.HXB2_LAI_IIIB_BRU_K034", start = 3120, stop=3140)
ex <- deepSNV(test = system.file("extdata", "test.bam", package="deepSNV"), control = system.file("extdata", "co
show(ex) # show method
plot(ex) # scatter plot
summary(ex) # summary with significant SNVs
ex[1:3,] # subsetting the first three genomic positions
tail(test(ex, total=TRUE)) # retrieve the test counts on both strands
tail(control(ex, total=TRUE))
```
## Not run: Full example with ~ 100 SNVs. Requires an internet connection, but try yourself. # regions <- data.frame(chr="B.FR.83.HXB2\_LAI\_IIIB\_BRU\_K034", start = 2074, stop=3585)

 $32$  test

# HIVmix <- deepSNV(test = "http://www.bsse.ethz.ch/cbg/software/deepSNV/data/test.bam", control = "http://www.b data(HIVmix) # attach data instead.. show(HIVmix) plot(HIVmix) head(summary(HIVmix))

test *Get test counts*

## Description

Convenience function to obtain the test counts from a deepSNV object.

#### Usage

test(deepSNV, ...)

## S4 method for signature 'deepSNV' test(deepSNV, total = FALSE)

#### Arguments

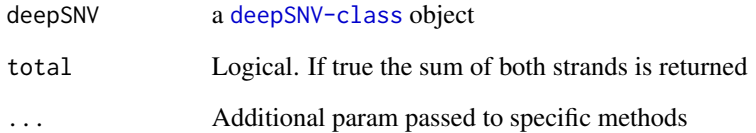

#### Value

A matrix with the absolute frequencies summed over both strands.

```
data(HIVmix)
test(HIVmix)[1:10,]
test(HIVmix, total=TRUE)[1:10,]
```
<span id="page-31-0"></span>

<span id="page-32-0"></span>

Two .bam alignments as example data sets are downloaded remotely via http. Sequenced were a 1,512 nt fragment of the HIV genome and a mixture (90% + 10%) with another variants. The two sequences were confirmed by Sanger sequencing and stored in the table trueSNVs.

```
data(HIVmix)
data(trueSNVs)
table(p.adjust(p.val(HIVmix), method="BH") < 0.05, trueSNVs)
```
# <span id="page-33-0"></span>**Index**

∗Topic package deepSNV-package, [2](#page-1-0) [,deepSNV,ANY,ANY-method *(*Extract*)*, [17](#page-16-0) array, *[5](#page-4-0)* bam2R, [3,](#page-2-0) *[12](#page-11-0)* bbb, [5,](#page-4-0) *[7](#page-6-0)* betabinLRT, [6,](#page-5-0) *[26](#page-25-0)* bf2Vcf, [7](#page-6-0) consensusSequence, [8](#page-7-0) consensusSequence,deepSNV-method *(*consensusSequence*)*, [8](#page-7-0) consensusSequence,matrix-method *(*consensusSequence*)*, [8](#page-7-0) control, [9](#page-8-0) control,deepSNV-method *(*control*)*, [9](#page-8-0) coordinates, [10](#page-9-0) coordinates,deepSNV-method *(*coordinates*)*, [10](#page-9-0) counts, [10](#page-9-0) data.frame, *[10](#page-9-0)*, *[12,](#page-11-0) [13](#page-12-0)*, *[30](#page-29-0)* dbetabinom, [11](#page-10-0) deepSNV, *[3,](#page-2-0) [4](#page-3-0)*, [11,](#page-10-0) *[12](#page-11-0)[–14](#page-13-0)*, *[19](#page-18-0)*, *[30](#page-29-0)* deepSNV,character,character-method *(*deepSNV*)*, [11](#page-10-0) deepSNV,character,matrix-method *(*deepSNV*)*, [11](#page-10-0) deepSNV,deepSNV,missing-method *(*deepSNV*)*, [11](#page-10-0) deepSNV,matrix,character-method *(*deepSNV*)*, [11](#page-10-0) deepSNV,matrix,matrix-method *(*deepSNV*)*, [11](#page-10-0) deepSNV-class, [13](#page-12-0) deepSNV-package, [2](#page-1-0) DNAString, *[9](#page-8-0)*, *[27](#page-26-0)* estimateDirichlet, *[11](#page-10-0)*, [14](#page-13-0)

estimateDirichlet,deepSNV-method *(*estimateDirichlet*)*, [14](#page-13-0) estimateDirichlet,matrix-method *(*estimateDirichlet*)*, [14](#page-13-0) estimateDispersion, *[11](#page-10-0)*, [15](#page-14-0) estimateDispersion,deepSNV,missing-method *(*estimateDispersion*)*, [15](#page-14-0) estimateDispersion,matrix,matrix-method *(*estimateDispersion*)*, [15](#page-14-0) estimateRho, [16](#page-15-0) Extract, [17](#page-16-0) GRanges, *[7](#page-6-0)*, *[12](#page-11-0)*, *[26](#page-25-0)* HIVmix *(*trueSNVs*)*, [33](#page-32-0) loadAllData, *[5](#page-4-0)*, *[7](#page-6-0)*, [18,](#page-17-0) *[26](#page-25-0)* loess, *[21](#page-20-0)* makePrior, *[7](#page-6-0)*, [18](#page-17-0) manhattanPlot, [19](#page-18-0) matrix, *[4](#page-3-0)*

mcChunk, [20](#page-19-0)

normalize, [21](#page-20-0) normalize,deepSNV,missing-method *(*normalize*)*, [21](#page-20-0) normalize,matrix,matrix-method *(*normalize*)*, [21](#page-20-0)

p.adjust, *[30](#page-29-0)* p.combine, *[12](#page-11-0)*, [22](#page-21-0) p.val, [23](#page-22-0) p.val,deepSNV-method *(*p.val*)*, [23](#page-22-0) pbetabinom, [23](#page-22-0) phiX, [24](#page-23-0) pi, [24](#page-23-0) plot.deepSNV, [25](#page-24-0)

qvals2Vcf, [26](#page-25-0)

INDEX 35

```
RCC
, 27
repeatMask
, 27
repeatMask,deepSNV-method
(repeatMask
)
,
        27
repeatMask,DNAString-method (repeatMask), 27
RF
, 28
```

```
shearwater
(bbb
)
,
5
29
30
summary,deepSNV-method
(summary
)
, 30
```
test , [32](#page-31-0) test,deepSNV-method *(*test *)* , [32](#page-31-0) trueSNVs , [33](#page-32-0)

VCF , *[7,](#page-6-0) [8](#page-7-0)* , *[26](#page-25-0)*